# **Extração de Regras Simbólicas a partir de Máquinas de Vetor Suporte**

# **3.1. Introdução**

**3**

Como já mencionado na seção 1.1, as SVMs geram, da mesma forma que redes neurais (RN), um "modelo caixa preta" de difícil interpretação sobre a relação entre as variáveis de entrada e a variável de saída.

No caso de redes neurais, vários métodos já foram desenvolvidos, traduzindo o conhecimento adquirido pelas redes neurais treinadas para uma representação interpretável [44], [45], [46], [47], [48], [49].

No caso de SVM, por ser um tópico de pesquisa mais recente, esse aspecto ainda não foi extensamente desenvolvido. Entretanto, nota-se um interesse crescente nessa linha de pesquisa [50]. Duas propostas expostas em [13], [14] e [15] podem ser destacadas.

As seções seguintes descrevem os fundamentos básicos dos métodos RulExSVM [13] e SVM+Prototypes [14], [15].

# **3.2. Algoritmo RulExSVM**

Faz-se, a seguir, uma descrição do algoritmo RulExSVM, conforme apresentado em [13].

Como foi visto na seção 2, os vetores suporte gerados através da otimização do problema dual localizam-se próximo à fronteira de decisão. Se os pontos que não são vetores suporte fossem removidos do conjunto de treinamento, o mesmo hiperplano de separação seria obtido. Como os vetores suporte definem o hiperplano de separação, as regras associadas à fronteira de um hiper-retângulo – chamadas regras hiper-retangulares – são geradas diretamente a partir desses vetores.

O algoritmo de extração de regras RulExSVM explora o fato de que decisões de uma SVM não linear podem ser decodificadas em regras baseadas em informações provenientes de vetores suporte e de sua função de decisão. Esse método consiste em três fases: a fase inicial, a fase de ajuste e a fase final. a) Fase inicial de geração de regras

Todos os atributos de entrada são normalizados entre [0,1].

Notação utilizada:

*n*: a dimensão dos dados;

*A*1: um vetor suporte da classe 1;

*A*2: um vetor suporte da classe 2;

*N*<sub>1</sub>: número de vetores suporte da classe 1;

*N*<sub>2</sub>: número de vetores suporte da classe 2;

 $N_s = N_1 + N_2$ : número total de vetores suporte;

*s*m = (*sm*1, *sm*2,..., *smn*): m-ésimo vetor suporte da classe 1;

 $x = (x_1, x_2, \ldots, x_n)$ : um ponto do espaço de entrada.

Para que fique mais claro o procedimento detalhado no algoritmo RulExSVM, considera-se o exemplo bidimensional exposto na Figura 5(a) extraído de [13], onde os vetores suporte da classe 1 são os pontos pretos A, B, C, D, E e F e os da classe 2, os pontos brancos G, I e J. À medida em que se descreve o algoritmo, faz-se em paralelo a ligação com o exemplo citado.

A regra hiper-retangular derivada do vetor suporte  $s<sub>m</sub>$  da classe1 pode ser representada por:

 $\{ S_{mi} + I_{2i} \ge X_i \ge S_{mi} - I_{1i}, i = 1, ..., n \}$ , onde  $1 \ge I_{pi} \ge 0, p = \{1, 2\}$ .

Sejam  $L_o(i) = s_{mi} - I_{1i}$  e  $H_o(i) = s_{mi} + I_{2i}$ , respectivamente, os limites inferior e superior da regra hiper-retangular ao longo da *i*-ésima dimensão. Esses limites são determinados, inicialmente, pela função de decisão *f* que distingue a classe 1 da classe 2, como descrito abaixo.

Pode ser visto na Figura 5(a) que, para cada um dos eixos, é traçada uma reta paralela aos mesmos, a partir de um vetor suporte da classe 1. Essa reta pode ser estendida nas duas direções. Através da geração dessas retas pode-se determinar os pontos de interseção entre essa linha e a fronteira de decisão, como é indicado no algoritmo a seguir.

Dada uma SVM treinada, a regra baseada no vetor suporte  $s_m$  pode ser gerada pelo seguinte algoritmo:

- 1. faça *d* = 1, *d* se refere a dimensão;
- 2. calcule  $x_d$  sujeito a  $f(x) = 0$  e  $x_j = s_{mj}$   $(j = 1, ..., n \text{ e } j \neq d)$  pelo método de Newton [51], onde *f* é a função de decisão da SVM;
- 3. determine *Lo* e *Ho* de acordo com a solução do problema no passo 2. O número de soluções para o problema do passo 2 pode ser diferente:
	- i. se não existe solução, isto é, não existe interseção entre a linha estendida a partir de  $s_m$  na dimensão d e a fronteira de decisão, então *Lo*(*d*) = 0 e *Ho*(*d*) = 1;
	- ii. se existe uma solução

se *smj* ≥ *xd*, então *Lo*(*d*) = *xd* e *Ho*(*d*) = 1,

caso contrário *Lo*(*d*) = 0 e *Ho*(*d*) = *xd*;

- iii. se existem duas soluções,  $x_{d1}$  e  $x_{d2}$  ( $x_{d1} \le x_{d2}$ ), então  $L_o(d) = x_{d1}$  e *H*<sub>o</sub>(*d*) =  $x_{d2}$ ;
- iv. se existem mais de duas soluções, as soluções  $x_{d1}$  e  $x_{d2}$ que estão mais próximos de *smj* são escolhidas com a condição de que  $x_{d1} \leq s_{m1}$ ,  $x_{d2} \geq s_{m1}$  e o conjunto de pontos  ${x}$ *i x<sub>j</sub>* = *s<sub>mj</sub>*, *j* = 1,..., *n*, *j*  $\neq$  *d*,  $x_{d1} \le x_d \le x_{d2}$ } são da mesma classe que o vetor suporte  $s_m$ , então  $L_o(d) = x_{d1}$  e  $H_o(d) = x_{d2}$ ;
- 4. *d* = *d* +1; se *d* < *n*, vá para o passo 2, se não, fim.

No exemplo em questão, o vetor suporte A (da classe 1), os pontos de interseção entre as linha estendidas e a fronteira de decisão são mostradas na Figura 5(a). A fronteira inicial do hiper-retângulo, mostrada na Figura 5(b) com linha pontilhada, pode ser obtida através desses pontos de interseção. Como há

somente um ponto de interseção no eixo vertical, que define o limite inferior (caso ii do algoritmo acima), o limite superior será 1 (todos os atributos dos pontos de entrada estão entre 0 e 1).

b) Fase de ajuste das regras iniciais

A fase de ajuste do método RulExSVM é realizada após uma regra inicial ser gerada como mostrado na seção anterior. Esse ajuste é feito de modo que qualquer ponto da classe 2 seja excluído da região da regra.

O número de pontos cobertos por uma regra está relacionado ao volume da região associada a essa regra. Assim, o objetivo dessa fase é excluir os pontos da classe 2 de modo a se obter um hiper-retângulo com o maior volume possível. Ao se considerar um espaço de dimensão *n*, existem *n* possibilidades de se excluir um ponto, cada uma delas em uma das suas *n* dimensões. A escolha da dimensão em que o ponto não pertencerá à regra é feita de modo que o volume restante seja o maior possível. Isso é feito da seguinte forma:

- para uma dada regra, ache todos os pontos da classe 2 que pertencem a essa regra e chame esse conjunto de Q;
- escolha aleatoriamente um dos pontos e o chame de P;
- calcule as distâncias de P às fronteiras do hiper-retângulo em cada dimensão;
- retire P do hiper-retângulo, diminuindo a regra hiper-retangular no eixo que mantiver o máximo volume do hiper-retângulo;
- escolha outro ponto de Q e repita o procedimento até todos os pontos de Q terem sido analisados.

#### c) Fase final

Regras de classes diferentes podem se interceptar. Se o hiper-retângulo associado a uma regra estiver totalmente contido no hiper-retângulo associado a uma outra regra, a primeira regra será descartada. Essa fase elimina as regras redundantes.

A seguir é explicado o procedimento para a retirada das regras redundantes:

- ache os padrões que satisfazem a cada regra;
- se o conjunto de pontos que satisfazem a uma regra r está contido em algum conjunto de pontos que satisfazem a uma outra regra s, então a regra r é removida.

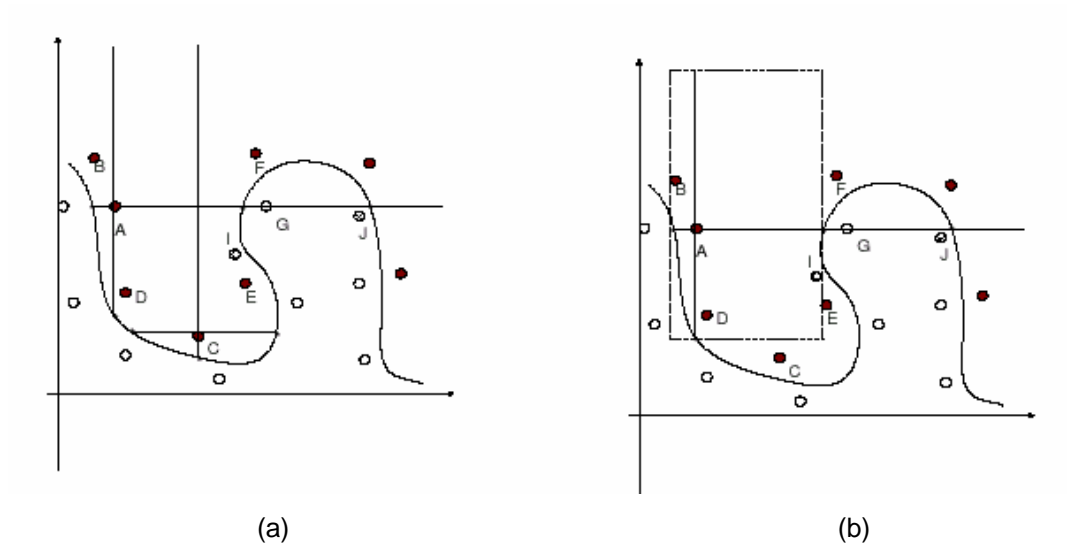

Figura 5 - RulExSVM

## **3.3. Algoritmo SVM+Prototypes**

Uma outra forma de se construir um extrator de regras é através da definição de elipsóides no espaço de entradas. A maneira como o algoritmo de extração de regras SVM+Prototypes [14], [15] define esses elipsóides é apresentada a seguir.

O método também utiliza a informação dada pelos vetores suporte, usados para determinar as fronteiras das regiões definidas no espaço de entrada. Essas regiões são obtidas pela combinação de vetores protótipos (centros de cada classe) e de vetores suporte. Os vetores protótipos são computados através de um algoritmo de clusterização. Cada região define uma regra com uma sintaxe: regras com equações, que correspondem a equações matemáticas de elipsóides, e regras com intervalos, associadas a hiperretângulos definidos por elipsóides paralelos aos eixos coordenados. A Figura 6, extraída de [15], mostra exemplos desses tipos de regras. Na Figura 7, são mostradas duas partições, P1 e P2, com centros c1 e c2, onde os vetores suporte estão destacados.

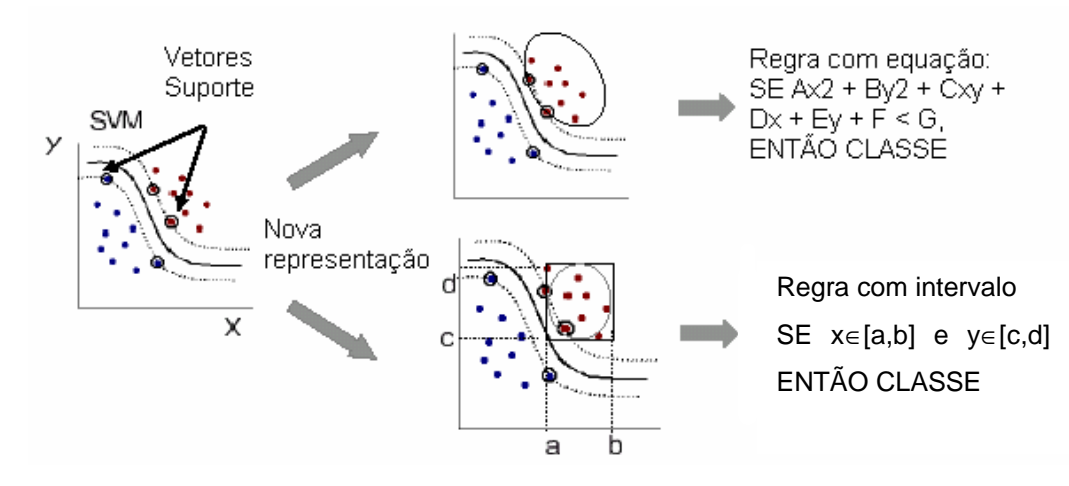

Figura 6 - Regras geradas pelo algoritmo SVM+Prototypes

Define-se um elipsóide pelo protótipo, que é o seu centro, e pelo vetor suporte pertencente à partição. Na construção do método, o vetor suporte escolhido é o mais distante do protótipo. A linha reta definida por esses dois pontos é o primeiro eixo do elipsóide. Na Figura 7, para a partição 1, o vetor suporte v1 é o mais distante de c1 e é o escolhido pelo método para definir o primeiro eixo do elipsóide. Por simples geometria, determinam-se os outros eixos e os vértices correspondentes. Há duas possibilidades para a definição desses vértices: calculá-los a partir dos vetores suporte ou usar o ponto mais afastado do protótipo. As Figuras 8 e 9 mostram a construção do segundo eixo do elipsóide e o elipsóide para cada um dos casos acima para a partição P1, onde v2 é o vetor suporte usado para definir o  $2^{\circ}$  eixo do elipsóide (Figura 8) e a1 é o ponto mais afastado do protótipo c1 (Figura 9).

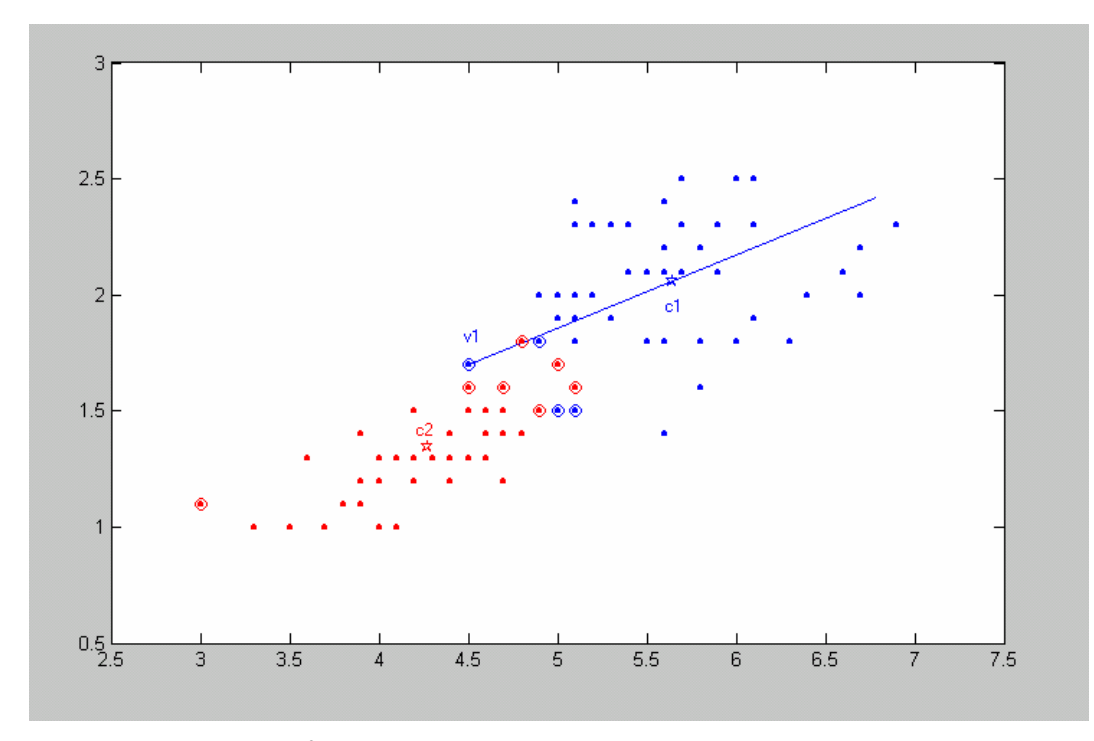

Figura 7 - Partições e 1º eixo do elipsóide

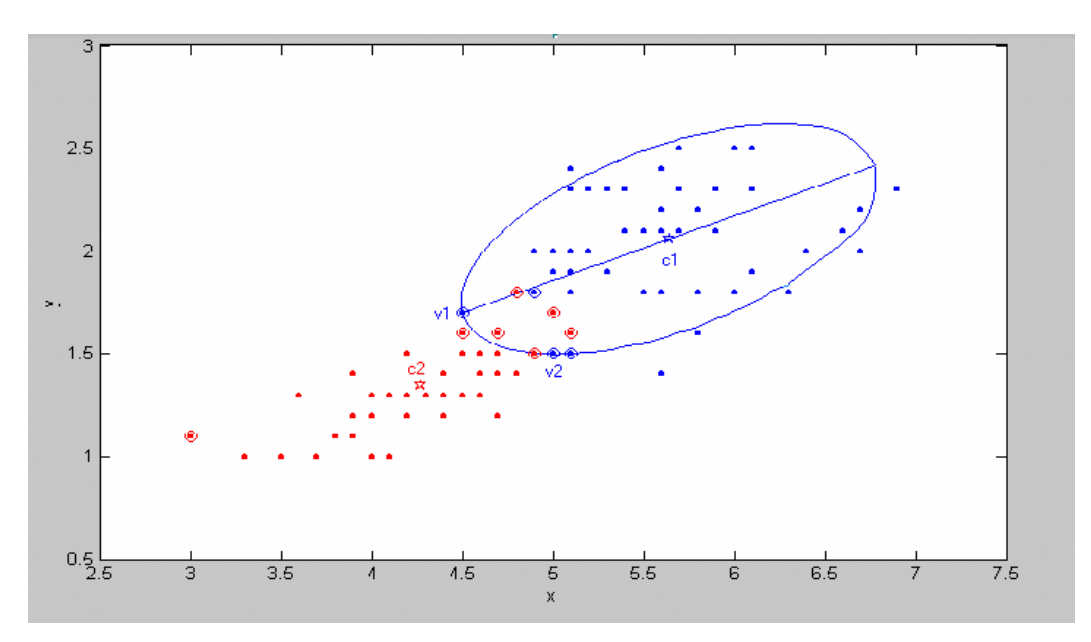

Figura 8 - Construção do 2<sup>º</sup> eixo do elipsóide usando o vetor suporte v2

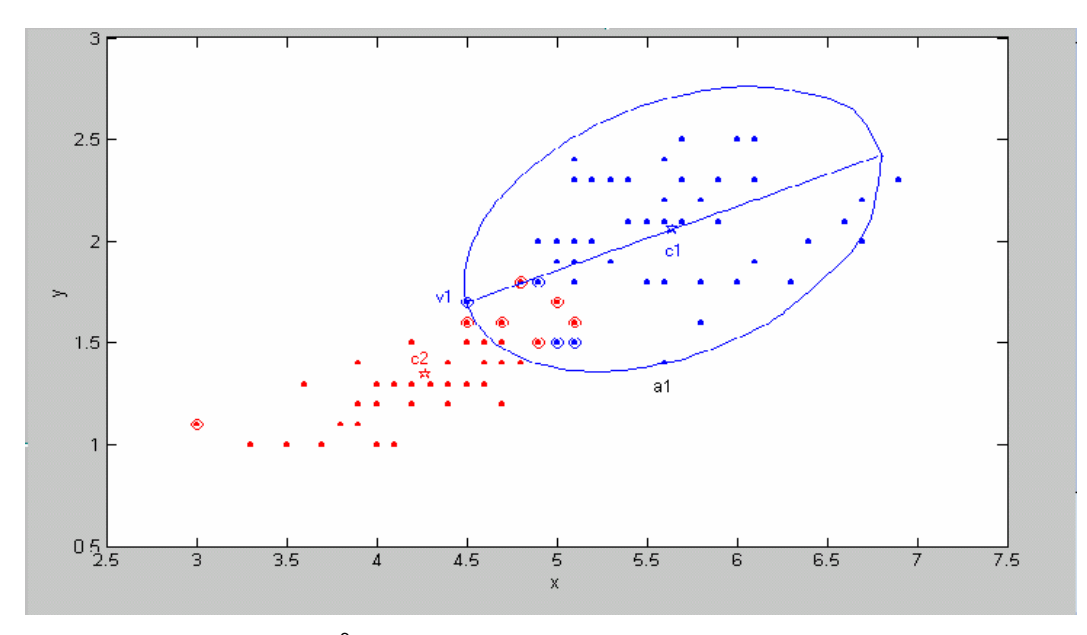

Figura 9 - Construção do 2<sup>º</sup> eixo do elipsóide usando o ponto mais distante do protótipo

A construção de hiper-retângulos é similar, com a diferença de que linhas paralelas aos eixos coordenados, e não aos eixos do elipsóide, são usadas para definir os eixos da região associada. Na Figura 10, é mostrado o retângulo construído para a partição 1, usando os vetores suporte v1 e v2.

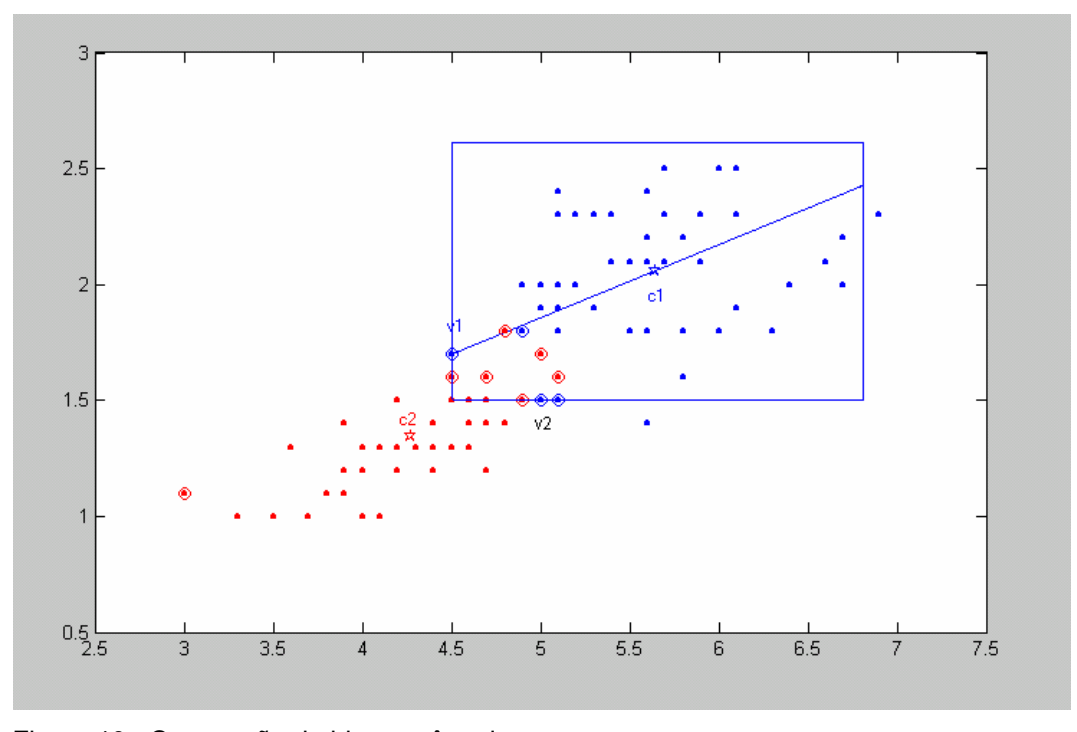

Figura 10 - Construção do hiper-retângulo

Para se determinar o número de elipsóides por classe, o algoritmo segue um esquema incremental. Para cada classe, começando com um único protótipo, gera-se o elipsóide associado. Em seguida, é feito um teste de partição para verificar a existência de vetores suporte de outras classes no elipsóide. Se não houver, a região é transformada em uma regra. Caso contrário, a região é dividida e novas regiões são geradas. O procedimento com o teste de partição e divisão do elipsóide é repetido enquanto houver uma região com vetores suporte de outras classes ou até que o número máximo de iterações seja atingido. Esse processo controla o número de regras geradas. A Figura 11, extraída de [15], mostra em (a) um elipsóide gerado pelo procedimento acima descrito. Pode-se ver que o elipsóide contém vetores suporte de outras classes, que estão acima da fronteira de decisão. Dividindo-o (Figura 11(b)), os dois elipsóides resultantes não contêm vetores suporte de outras classes e representam melhor a classe.

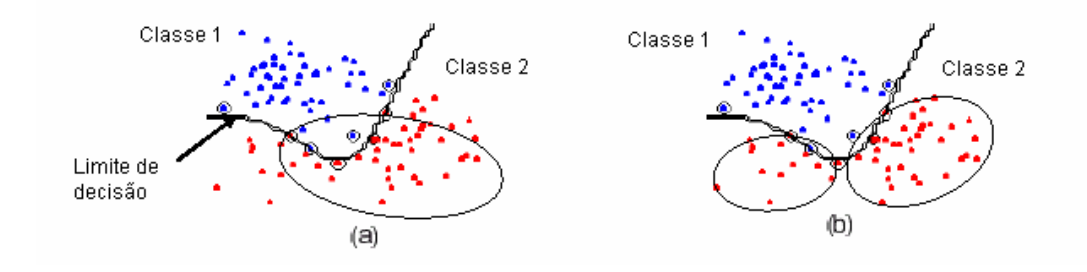

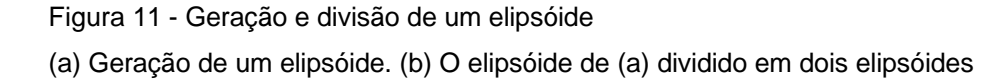

# **3.4. Comentário sobre as deficiências dos métodos**

Como já mencionado, ambos métodos geram regras cujos antecedentes são intervalos ou equações. Essa característica torna as regras menos interpretáveis e prejudica a extração de conhecimento útil.

Como já mencionado, o método RulExSVM utiliza o hiperplano de decisão para definir os hiper-retângulos. No caso de classificação em mais de duas classes, em geral, não existe um hiperplano de decisão, o que torna esse método difícil de ser estendido para mais de duas classes. Quanto ao método SVM + Prototypes, a extração de regras depende muito da escolha do algoritmo de clusterização tanto em número de regras quanto na acurácia das regras. De acordo com [14] e [15], a partição do cluster só depende dos protótipos e dos vetores suporte, o que pode levar a uma acurácia baixa das regras, pois pontos de outras classes que não são vetores suporte não podem ser detectados e retirados da região da regra pelo método. Além disso, a determinação das fronteiras das regras torna-se complicada com o aumento da dimensionalidade dos dados porque não pode ser resolvido por simples geometria.